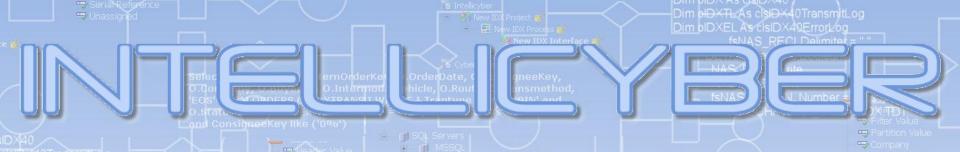

#### SUPERIOR DE ALRead() As Bordean > Consigned and Consigned

# Multi Enterprise Collaboration Products

Mobile Warehouse

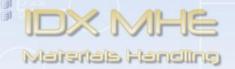

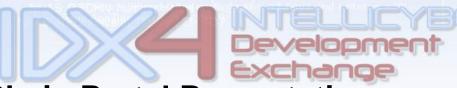

**Supply Chain Portal Presentation Chris Gregory - V.P. Sales and Marketing** 

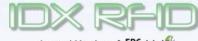

A proud Member of: EPCglobal 🚭

#### **SCM WM Portal Products**

- SCM WM Value Add Client Applications
  - Portals Web based access to Infor WM9
  - Mobile Windows mobile based access to Infor WM9
  - Enterprise Integration and Reporting tools
    - IDX4 the IDX Developer, Integration Engine, report writing, and Portal Development tools

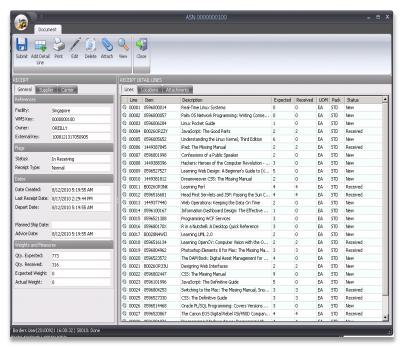

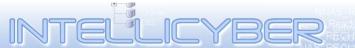

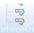

#### SCM Warehouse Management Portal

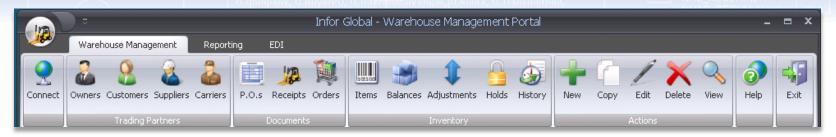

- Internet enabled front end to Infor WM
- Designed for external parties to access WMS data
  - Customizable security module
    - User group view and logic
  - Suppliers, customers, owners, carriers, etc
- Creation, viewing and management of data in the Infor WM system
  - Consolidated data from all warehouses
  - Master data: Item, customers, suppliers, carriers, etc
  - Inventory information: balances, adjustments, holds, history
  - Document status, management and creation (PO, ASN, SO)
- Document attachments to orders, customers, items, etc
- EDI Administrator view
  - Manage Interfaces / Upload & download files.

#### SCM Warehouse Management Portal

- User defined reports
- User Group login splash screen
- User login restrictions on functionality and data
- User defined document views, data fields, columns and descriptions (Add New fields: i.e. Tracking)
- User defined color themes

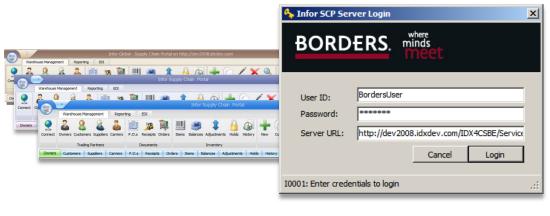

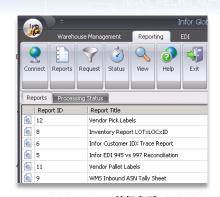

- <InitialCaption>单据类型</InitialCaption> <RibbonDocumentCaption>单据</RibbonDocumentCaption>
- <SubmitButtonCaption>保存</SubmitButtonCaption> <AddDetailLineButtonCaption>新增行</AddDetailLineButtor
- <PrintButtonCaption>打印</PrintButtonCaption>
- <EditButtonCaption>修改</EditButtonCaption>
- ColletePuttonCaption> || || C || ColletePuttonCaption>
- <DeleteButtonCaption>删除</DeleteButtonCaption>
- <CloseButtonCaption>美聞</CloseButtonCaption>

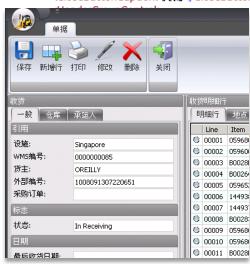

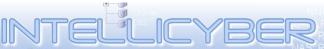

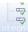

#### **Portal Product Details**

- Data warehouse flattens data from many sources
  - Data from all warehouses and other systems (i.e. carrier integration, TMS, etc)
- Backend uses IDX developer created interfaces to create data sets used to get data, as well as display data
  - Easily modified, new columns added, logical data added (i.e. A.T.P)
  - Easily add lookups and other data
  - Change data selection based on user group
- Submissions to Infor WM9 are via WM9 API
  - Follows all WM9 business rules
  - Can also generate data for other systems

## Trading Partners

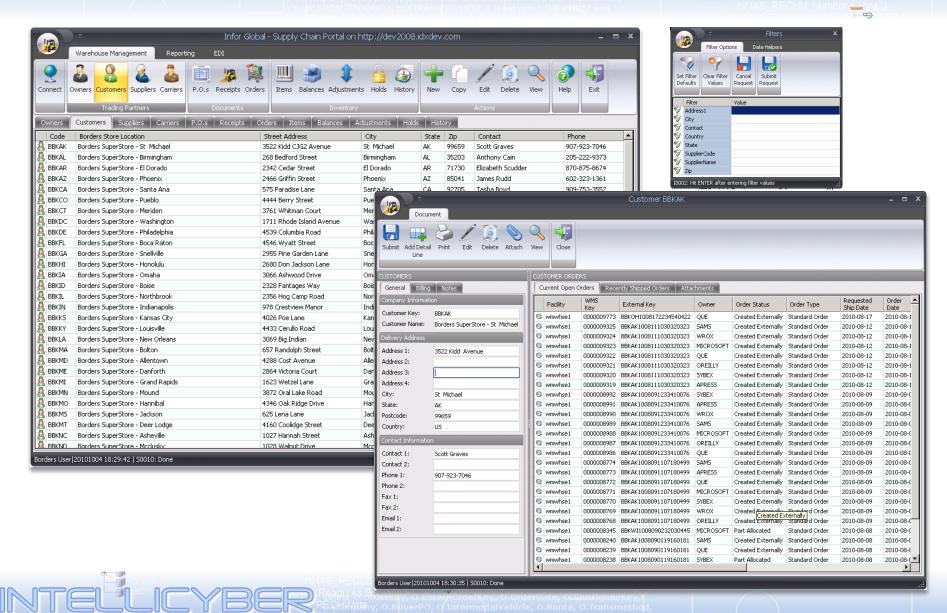

## Inventory Information

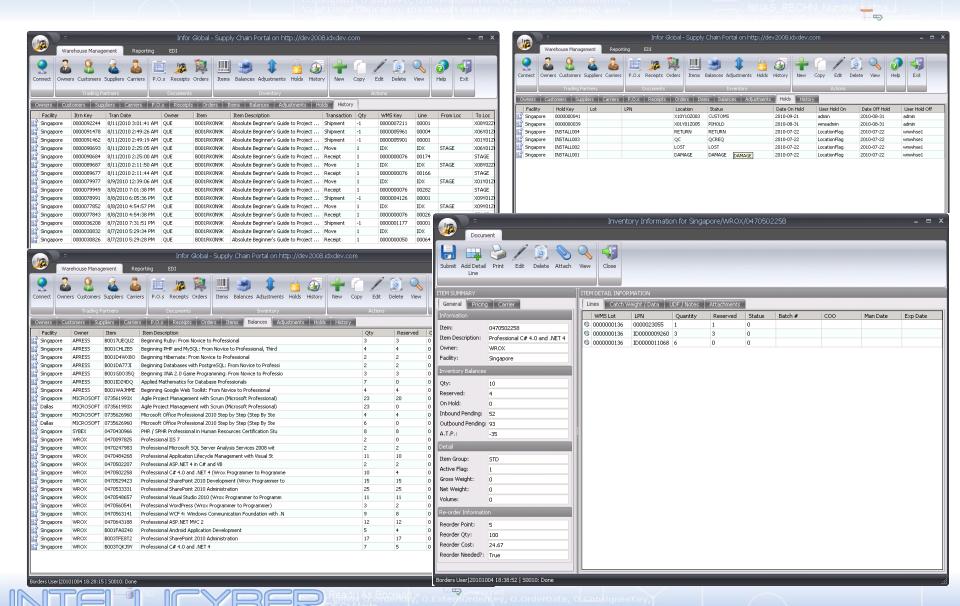

### Dim biDXTLAs clsIDX40ErrorLog Dim biDXEL As clsIDX40ErrorLog Documents

ID) Project (III)

Rew IDX Process (III)

New IDX Interface (III)

New IDX Alert (III)

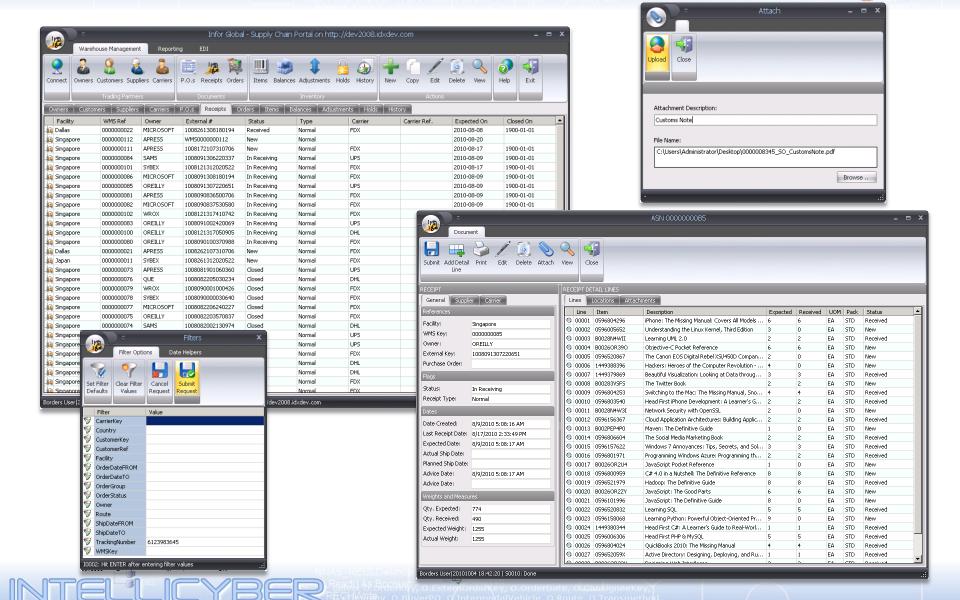